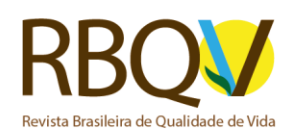

<http://periodicos.utfpr.edu.br/rbqv>

**Método alternativo para o cálculo dos escores e estatística descritiva do instrumento PDQ-39 para avaliação da qualidade de vida de pessoas com a doença de Parkinson**

#### **RESUMO**

OBJETIVO: Construir uma ferramenta prática e acessível, utilizando o software Microsoft Excel, para a realização dos cálculos dos escores e estatística descritiva do instrumento Parkinson Disease Questionnaire -39 (PDQ-39).

MÉTODOS: O instrumento foi construído a partir dos softwares Microsoft Excel e SPSS tendo como base a ferramenta com o mesmo objetivo desenvolvida por Pedroso, Pilatti e Reis (2009), direcionada para o WHOQOL-100, e da sintaxe SPSS para o cálculo os escores do mesmo desenvolvida pelo Grupo WHOQOL (1998). A fidedignidade do presente instrumento foi testada por meio de simulações, comparando-se os resultados obtidos entre a ferramenta e a sintaxe produzidas, os quais deveriam ser coincidentes.

RESULTADOS: Comparando os resultados obtidos na ferramenta desenvolvida no Microsoft Excel com os produzidos pelo SPSS, foi verificada coincidência integral em todos os escores de cada item analisado do instrumento PDQ-39.

CONCLUSÕES: A ferramenta facilitadora para o cálculo dos escores e estatística descritiva do instrumento PDQ-39, usando um software amplamente difundido, é estatisticamente confiável e com utilização de baixa complexidade.

**PALAVRAS-CHAVE:** Qualidade de vida. Parkinson. PDQ-39.

**Diogo von Gaevernitz Lima**

[diogo\\_vgl@hotmail.com](mailto:diogo_vgl@hotmail.com) orcid.org/0000-0003-4518-1338 **Universidade Estadual de Ponta Grossa** (UEPG), Ponta Grossa**,** PR, Brasil

#### **Bruno Pedroso**

[prof.brunopedroso@gmail.com](mailto:prof.brunopedroso@gmail.com) orcid.org/0000-0002-7905-2393<br>Universidade Estadual de Ponta Grossa (UEPG), Ponta Grossa**,** PR, Brasil

**Mylena Aparecida Rodrigues Alves** [mylena\\_cg@hotmail.com](mailto:mylena_cg@hotmail.com)

orcid.org/0000-0001-8614-407X Universidade Estadual de Ponta Grossa (UEPG), Ponta Grossa**,** PR, Brasil

Página | 1

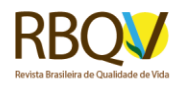

## **INTRODUÇÃO**

A doença de Parkinson corresponde a uma afecção crônica do sistema nervoso, caracterizada pela tétrade de tremor em repouso, bradicinesia, instabilidade postural e rigidez (JANKOVIC, 2008). Sua etiologia está ligada a perda de neurônios dopaminérgicos e monoaminérgicos no sistema nervoso central, com tendência ao agravo durante o envelhecimento (REBELATTO *et al.*, 2006). Apesar da senescência ser considerada um processo biológico normal e atingir diferentes tecidos, os neurônios e suas sinapses constam entre as principais estruturas afetadas neste período pela doença (REBELATTO *et al.*, 2006).

Além disso, a doença de Parkinson corresponde ao segundo distúrbio neurocognitivo mais prevalente na população idosa (PAULA *et al.*, 2006). Com caráter inicialmente motor, a doença costuma evoluir para disfunções cognitivas e emocionais, levando à incapacidade de realização de atividades diárias e prejudicando a qualidade de vida. Os indivíduos perdem sua independência e passam a necessitar de cuidados especiais por parte da sociedade e familiares (A'CAMPO; SPLIETHOFF-KAMMINGA; ROOS, 2011; NAVARRO-PETERNELLA; MARCON, 2012). Em continuidade, familiares e cuidadores de indivíduos com a doença de Parkinson também apresentam prejuízo em sua qualidade de vida (CHU; TAN, 2019; MACCHI, 2019).

Existem diversos instrumentos que aferem a qualidade de vida relacionada com a saúde, entre eles o SF-36 (McHORNEY et al., 1994), que avalia o estado de saúde da população geral. Contudo, sabe-se que tais instrumentos de avaliação não correspondem à extensão de doenças específicas, visto que instrumentos específicos para determinada doença apresentam maior relevância para clínicos e pesquisadores da área. Com isso, o Parkinson's Disease Questionnaire (PDQ-39) foi desenvolvido e validado por Peto *et al*. (1995), com o intuito de avaliar a qualidade de vida e o estado de saúde em pacientes com a doença de Parkinson.

O PDQ-39 tem origem associada a um questionário de 65 itens analisado estatisticamente a fim de se produzir um questionário mais curto. A validade do conteúdo foi avaliada através do desenvolvimento de 39 novos itens (questões), elaborados a partir de entrevistas com indivíduos portadores da doença de Parkinson, com respostas em escala do tipo Likert de 4 pontos (nunca = 0; ocasionalmente = 1; às vezes = 2; frequentemente = 3 e sempre = 4).

As 39 questões foram testadas para sua confiabilidade e validade da seguinte forma:

- a) por meio de análise fatorial (rotação Varimax), confirmou-se um instrumento de oito dimensões. Aplicando a correlação Pearson do PDQ-39 com escalas específicas do SF-36, obtiveram-se associações estatisticamente significativas (p<0,001) (PETO *et al*.,1995);
- b) a confiabilidade do instrumento (PETO et al., 1995) foi calculada pelo coeficiente Alpha de Cronbach, com os seguintes valores em cada dimensão:
	- mobilidade (dez itens) com um coeficiente de 0,94;
	- atividades do cotidiano (seis itens) com um coeficiente de 0,89;
	- bem-estar emocional (seis itens) com um coeficiente de 0,83;

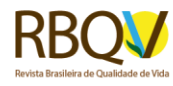

- estigma (quatro itens) com um coeficiente de 0,80;
- apoio social (três itens) com um coeficiente de 0,69;
- cognição (quatro itens) com um coeficiente de 0,70;
- comunicação (três itens) com um coeficiente de 0,79;
- desconforto corporal (três itens) com um coeficiente de 0,75.

A tradução e validação do PDQ-39 para o português do Brasil foi realizada por Carod-Artal, Martinez-Martin e Vargas (2007), sendo testadas as suas propriedades psicométricas, assegurando sua validade e sua confiabilidade. A confiabilidade do PDQ-39 foi calculada pelo coeficiente de Alpha de Cronbrach que resultou em coeficientes entre 0,61 e 0,85, e a sua correlação item-total variou entre 0,46 e 0,82. Já a estabilidade do PDQ-39, avaliada por meio do coeficiente de correlação intraclasse (ICC), foi de 0,86. Houve correlação significativa (p<0,001) entre o PDQ-39 com o domínio físico do SF-36 (0,52) e componentes mentais (0,41). Também houve correlação alta entre o Scales for Outcomes in Parkinson's Disease-Psychosocial (SCOPA-OS) e o PDQ-39, com valor de 0,73 (p<0.001) (CAROD-ARTAL; MARTINEZ-MARTIN; VARGAS, 2007).

Assim como ocorre com demais instrumentos de avaliação, a inexistência de uma sintaxe e/ou ferramenta para o cálculo dos seus resultados constitui fator limitante na análise dos dados obtidos por meio do PDQ-39. Nesse contexto, o presente trabalho tem como objetivo construir uma ferramenta prática e acessível, utilizando o software Microsoft Excel, para a realização dos cálculos dos escores e da estatística descritiva do instrumento PDQ-39. Adicionalmente, será feita a apresentação da respectiva sintaxe no Statistical Package for the Social Sciences (SPSS).

## **MATERIAL E MÉTODOS**

As ferramentas construídas a partir do software Microsoft Excel e SPSS para realização do cálculo dos escores e da estatística descritiva do instrumento PDQ-39 foram confeccionadas nos mesmos moldes, respectivamente, das ferramentas desenvolvidas por Pedroso, Pilatti e Reis (2009), para o cálculo dos escores e da estatística descritiva do instrumento WHOQOL-100, e na sintaxe SPSS para o cálculo dos escores do instrumento WHOQOL-100 (GRUPO WHOQOL, 1998).

Em seguida, para verificação da sua fidedignidade, foi realizada uma simulação com dados reais de aplicações do instrumento em exame, comparando os resultados obtidos através da ferramenta proposta com os obtidos por meio do software estatístico SPSS. A ferramenta para a realização dos cálculos dos escores e da estatística descritiva do instrumento PDQ-39, na simulação, deve apresentar resultado idêntico ao produzido pelo SPSS para a reprodutibilidade do procedimento alternativo.

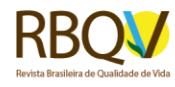

# **RESULTADOS**

A sintaxe do PDQ-39 foi construída com o intuito de auxiliar o processo de atestar a fidedignidade das ferramentas estudadas no presente trabalho. As linhas de códigos seguem a presente lógica (Quadro 1).

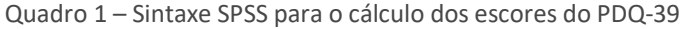

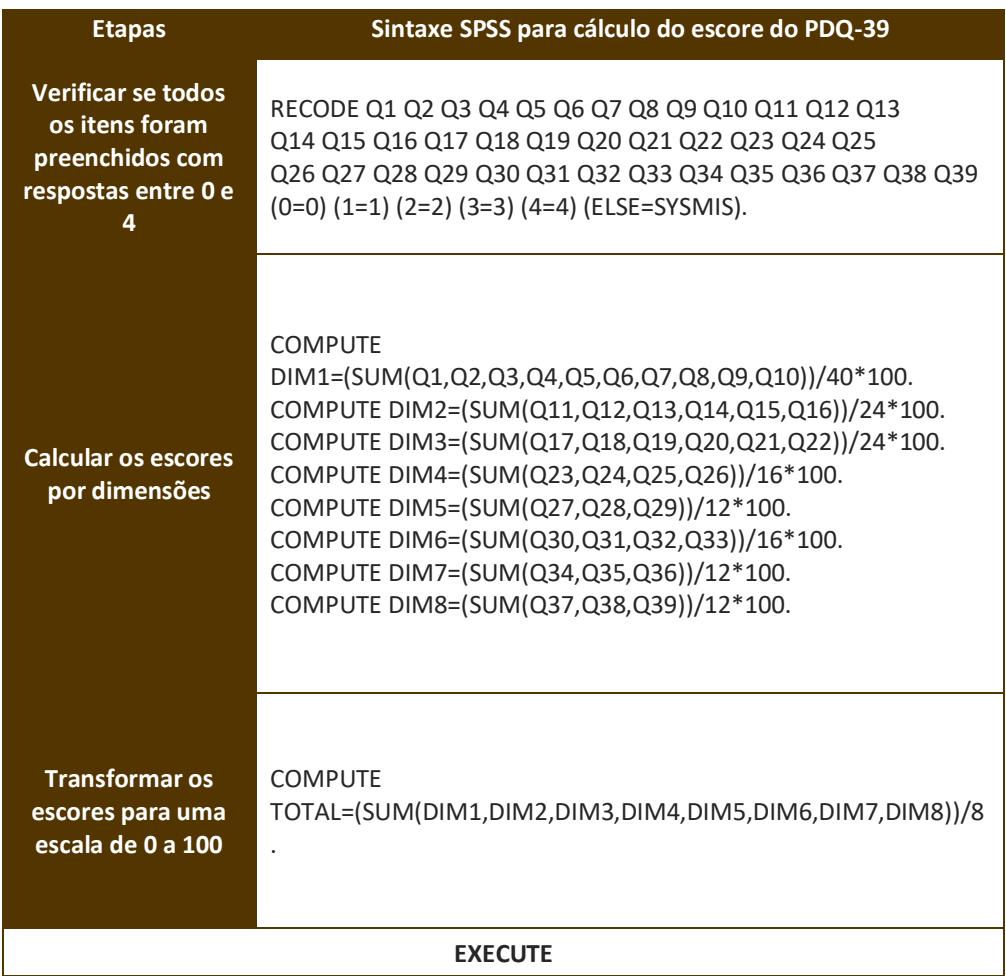

Fonte: Autoria própria (2019).

A transcrição textual da sintaxe do PDQ-39 consta da seguinte forma:

- a) os itens do PDQ-39 são inseridos na sintaxe na forma de variáveis, recebendo denominação que lhes será atribuída no decorrer dos cálculos;
- b) atribui-se às dimensões o status de variáveis e calculam-se os escores de cada dimensão a partir da média aritmética simples dos escores das questões que compõem cada dimensão, sendo estes expressos em uma escala de 0 a 4;
- c) por fim, os escores de cada dimensão são convertidos para uma escala de 0 a 100, para facilitar a sua interpretação e torná-los passíveis de comparação com demais instrumentos que utilizam tal escala.

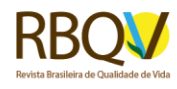

A lógica da nova ferramenta para o cálculo dos resultados e da estatística descritiva do instrumento PDQ-39, como já mencionado, segue a mesma lógica adotada por Pedroso, Pilatti e Reis (2009), onde:

- a) as células preenchidas de forma correta (com valores de 0 a 4) são destacadas com a cor verde (Figura 1);
- b) as células preenchidas de forma incorreta (com valores diferentes de 0, 1, 2, 3 ou 4), são destacadas na cor vermelha (Figura 1) e sua quantidade será informada ao pesquisador na coluna Questões respondidas incorretamente (Figura 2);
- c) as células não preenchidas são destacadas na cor branca e sua quantidade será informada ao pesquisador na coluna Questões sem respostas (Figura 2);
- d) notificam-se quais foram os respondentes que não preencheram corretamente e/ou deixaram de responder mais que 20% do total de itens do instrumento;
- e) calcula-se a média, o desvio padrão, o coeficiente de variação, o valor máximo e mínimo e a amplitude de cada questão (Figura 3) e de cada dimensão (Figura 4);
- f) os escores médios das dimensões Mobilidade, Atividades do cotidiano, Bem-estar emocional, Estigma, Apoio social, Cognição, Comunicação e Desconforto corporal são convertidos para uma escala de 0 a 100 e exibidos em um gráfico de barras (Figura 5).

Com o intuito de ilustrar as planilhas, a seguir será apresentada uma simulação com dados hipotéticos dos escores calculados pela nova ferramenta.

Na Figura 1 é apresentada a simulação da ferramenta construída, contendo formas corretas e incorretas do preenchimento das células, sendo os valores em cor verde aqueles cujo preenchimento foi correto, em cor vermelha cujo preenchimento foi incorreto, e em branco aqueles que não foram preenchidos.

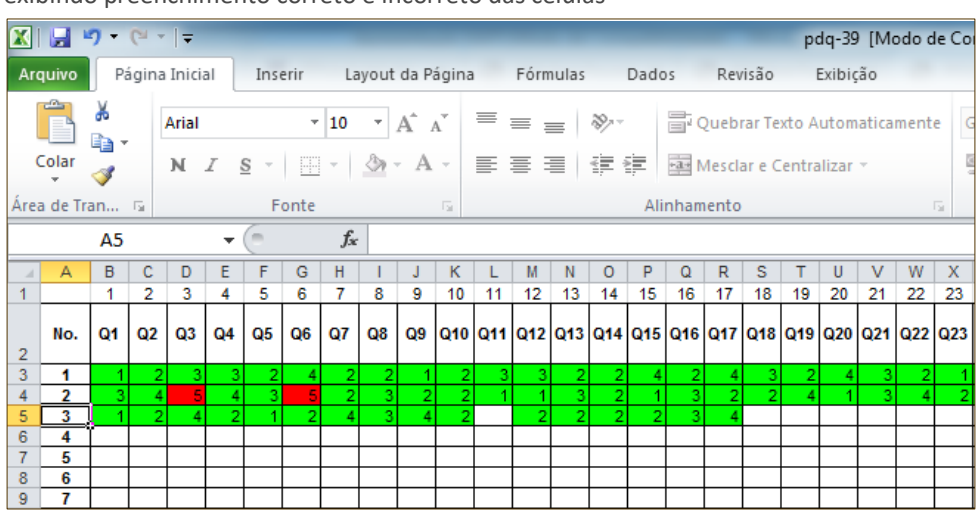

Figura 1 – Simulação realizada na ferramenta construída através do Microsoft Excel, exibindo preenchimento correto e incorreto das células

#### Página | 5

Fonte: Autoria própria (2019).

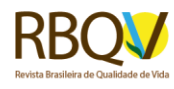

Na Figura 2 é explicitado como são discriminados os valores médios de cada uma das oito dimensões do PDQ-39, bem como o valor médio final de todas as dimensões. A figura também apresenta a totalidade de questões não respondidas e respondidas incorretamente.

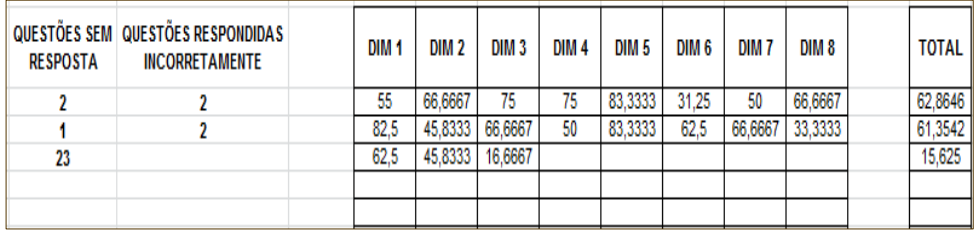

Figura 2 – Simulação realizada na ferramenta construída através do Microsoft Excel, exibindo valor médio dos resultados das dimensões do questionário

Fonte: Autoria própria (2019).

No Quadro 1 é exposto como são retornados os resultados referentes à estatística descritiva de cada questão, gerada de forma automatizada em outra planilha. Nesta ferramenta, a estatística descritiva contempla a média, o desvio padrão, o coeficiente de variação, os valores mínimo e máximo, bem como a amplitude dos valores obtidos em cada questão.

Quadro 1 – Estatística descritiva de cada questão, na próxima planilha gerada de forma automatizada no Microsoft Excel

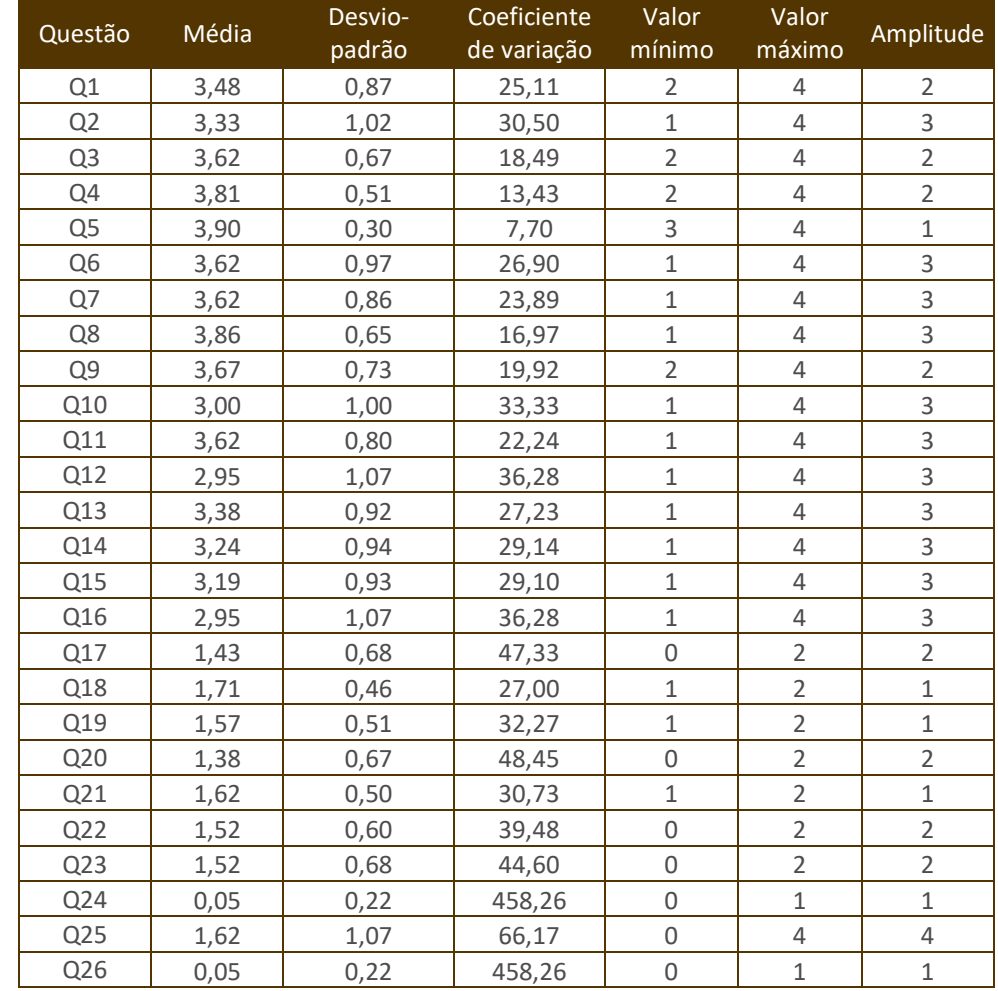

Página | 6

R. bras. Qual. Vida, Ponta Grossa, v. 12, n. 2, e11714, abr./jun. 2020.

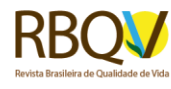

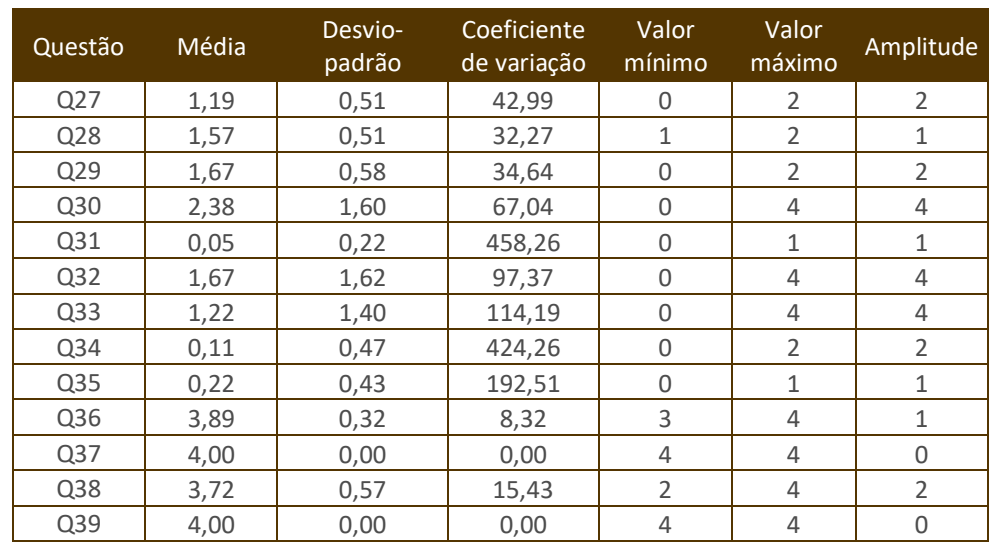

Fonte: Autoria própria (2019).

Na Figura 3, de forma análoga à Figura 3, pode-se observar como são retornados os resultados da estatística descritiva de cada domínio do questionário.

Figura 3 – Estatística descritiva de cada domínio, na próxima planilha gerada de forma automatizada no Microsoft Excel

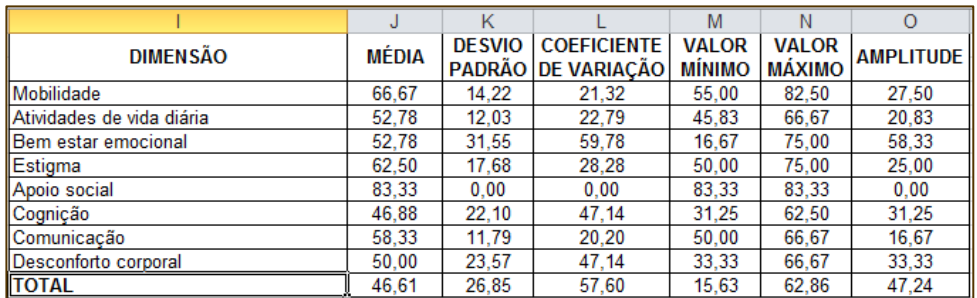

Fonte: Autoria própria (2019).

Por fim, na Figura 5, pode-se verificar o formato do gráfico em barras dos escores médios retornados de cada dimensão e o escore global do instrumento, em conversão para uma escala de 0 a 100.

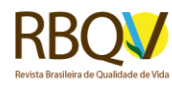

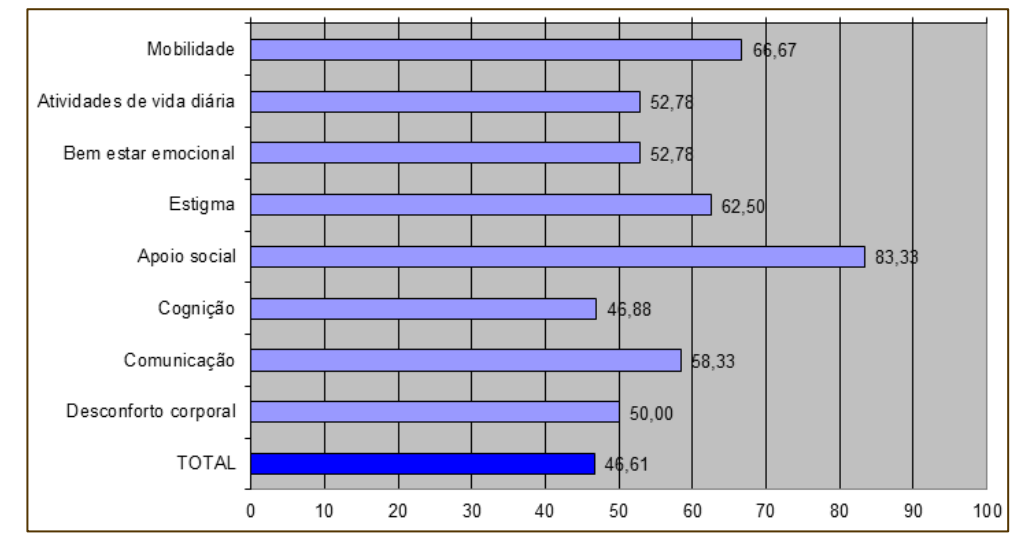

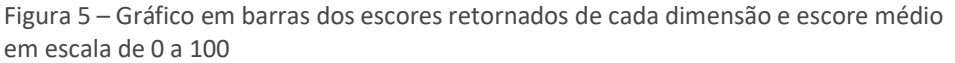

Fonte: Autoria própria (2019).

Além disso, é permitido ao pesquisador copiar os escores individuais de cada respondente, resultados da estatística descritiva e do gráfico de barras. É mantida a restrição que não permite a modificação dos resultados, sendo que a única área em que é permitida a inserção e edição de valores é a área de tabulação das respostas dos respondentes (Figura 1).

Os resultados retornados pelo Microsoft Excel e pelo SPSS foram comparados, tendo ocorrido 100% de coincidência nos escores de cada dimensão e da dimensão total, verificando-se, portanto, a reprodutibilidade do procedimento alternativo para o cálculo dos resultados do instrumento PDQ-39.

#### **DISCUSSÕES**

Pesquisas envolvendo a avaliação da qualidade de vida aumentaram nas últimas décadas (GORDIA *et al*., 2010), sendo a inexistência de ferramentas específicas para os cálculos dos escores em instrumentos de avaliação, um fator limitante na sua utilização. Essa limitação vem sendo minimizada com pesquisas voltadas para construção de ferramentas por meio do Microsoft Excel, com o propósito de calcular os escores de instrumentos que avaliem a qualidade de vida em diversas populações (ALVES; PEDROSO; PINTO, 2016; PEDROSO *et al*., 2010a; PEDROSO *et al*., 2010b; PEDROSO *et al*., 2010c; PEDROSO, 2014; PEDROSO; FERREIRA, 2015; PEDROSO; PILATTI; REIS, 2009; SZESZ; ALVES; PEDROSO, 2019).

Essas e outras limitações na realização de trabalhos científicos, como a alta complexidade do software empregado e a falta de visibilidade dos resultados obtidos, podem ser minimizadas com a criação de ferramentas, como a construída no presente estudo.

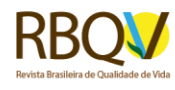

A ferramenta criada facilita o acesso de estudantes à pesquisa científica, devido a sua praticidade e clareza, não necessitando de conhecimentos estatísticos avançados para ser manuseada. O pesquisador encarrega-se somente de tabular os dados e o restante do cálculo é realizado de forma automatizada. O download da ferramenta pode ser realizado por meio do seguinte endereço eletrônico: [http://brunopedroso.com.br/pdq-39.html.](http://brunopedroso.com.br/pdq-39.html)

O presente trabalho alcançou o objetivo de disponibilizar uma ferramenta facilitadora para o cálculo dos escores e estatística descritiva do instrumento PDQ-39, utilizando uma plataforma amplamente difundida e de fácil manuseio (software Microsoft Excel), possibilitando maior acessibilidade na utilização do referido instrumento. De forma adicional, foi disponibilizada uma sintaxe para o cálculo dos escores do PDQ-39 para utilização no software SPSS.

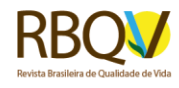

# **Alternative methods to calculate the scores and descriptive statistics of the pdq-39 questionnaire for the assessment of quality of life in patients with Parkinson's disease**

#### **ABSTRACT**

OBJECTIVE: To create a practical and accessible online tool, using the Microsoft Excel software, for calculating the scores and descriptive statistics of the Parkinson Disease Questionnaire -39 (PDQ-39) questionnaire.

METHODS: The online tool was constructed using the Microsoft Excel and SPSS softwares, taking the model from Pedroso, Pilatti and Reis (2009) as references. These researchers developed an online tool with the aim of calculating the scores and descriptive statistics of the WHOQOL-100 questionnaire, as well as the syntax of the same questionnaire (Group WHOQOL-100, 1998). The reliability of the PDQ-39 tool was tested through simulations, comparing the results between the SPSS and Microsoft Excel, aiming an 100% equality.

RESULTS: The results obtained by Microsoft Excel and SPSS were compared, achieving a 100% equality in all scores of each analyzed item of the PDQ-39 questionnaire.

CONCLUSIONS: A practical and facilitating tool for calculating the scores and descriptive statistics of the PDQ-39 questionnaire was made available. Thus, we conclude that the PDQ-39 questionnaire was made more accessible, via statistically reliable methods, using a broadly available and low complexity software.

**KEYWORDS:** Quality of life. Parkinson's disease. PDQ-39.

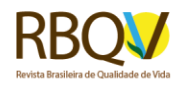

#### **AGRADECIMENTOS**

Agradecimento ao apoio financeiro concedido pelo Conselho Nacional de Desenvolvimento Científico e Tecnológico (CNPq).

# **REFERÊNCIAS**

A'CAMPO, L. E. I.; SPLIETHOFF-KAMMINGA, N. G. A.; ROOS, R. A. C. An evaluation of the patient education programme for Parkinson's disease in clinical practice. **International Journal of Clinical Practice**, Esher, v. 65, n. 11, p. 1173-1179, Nov. 2011. Disponível em: [https://www.ncbi.nlm.nih.gov/pubmed/21951713.](https://www.ncbi.nlm.nih.gov/pubmed/21951713) Acesso em: 19 nov. 2019. **Cross** 

ALVES, M. A. R.; PEDROSO, B.; PINTO, G. M. C. Cálculo dos escores e estatística descritiva dos instrumentos KIDSCREEN utilizando o Microsoft Excel. **Revista Espacios**, Ciudad de Panamá, v. 37, n. 12, p. 24, 2016. Disponível em: [https://www.revistaespacios.com/a16v37n12/16371224.html.](https://www.revistaespacios.com/a16v37n12/16371224.html) Acesso em: 21 nov. 2019.

CAROD-ARTAL, F. J.; MARTINEZ-MARTIN, P.; VARGAS, A. P. Independent validation of SCOPA - psychosocial and metric properties of the PDQ-39 Brazilian version. **Movement Disorders**, New York, v. 22, n. 1, p. 91-98, Jan. 2007. Disponível [em](https://doi.org/10.1002/mds.21216)[: https://www.ncbi.nlm.nih.gov/pubmed/17094102.](https://www.ncbi.nlm.nih.gov/pubmed/17094102) Acesso em: 19 nov. 2019. *Cross* 

CHU, S. Y.; TAN, C. L. Perception on the quality of life, communication and life satisfaction among individuals with Parkison's and their caregivers. **Ethiopian Journal of Health Sciences**, Jimma, v. 29, n. 5, p. 551-558, Sept. 2019. Disponível em[: https://www.ncbi.nlm.nih.gov/pmc/articles/PMC6813271/.](https://www.ncbi.nlm.nih.gov/pmc/articles/PMC6813271/) Acesso em: 20 nov.2019. **Cross** 

GORDIA, A. P. *et al*. Variáveis comportamentais e sociodemográficas estão associadas ao domínio psicológico da qualidade de vida de adolescentes. **Revista Paulista de Pediatria**, São Paulo, v. 28, n. 1, p. 29-35, mar. 2010. Disponível em: [https://www.scielo.br/pdf/rpp/v28n1/v28n1a06.pdf.](https://www.scielo.br/pdf/rpp/v28n1/v28n1a06.pdf) Acesso em: 19 nov. 2019. *Cross*<sup>ef</sup>

GRUPO WHOQOL. **Versão em português dos instrumentos de avaliação da qualidade de vida (WHOQOL)**. Faculdade de Medicina da UFRGS, 1998. Disponível em[: http://www.ufrgs.br/psiq/whoqol1.html.](http://www.ufrgs.br/psiq/whoqol1.html) Acesso em: 20 nov. 2019.

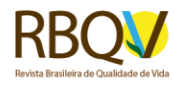

JANKOVIC, J. Parkinson's disease: clinical features and diagnosis. **Journal of Neurology, Neurosurgery and Psychiatry**, London, v. 79, n. 4, p. 368-376, 2008. Disponível em: [http://jnnp.bmj.com/cgi/pmidlookup?view=long&pmid=18344392.](http://jnnp.bmj.com/cgi/pmidlookup?view=long&pmid=18344392) Acesso em: 19 nov. 2019. *cross* 

MACCHI, Z. A. *et al.* Patient and caregiver characteristics associated with caregiver burden in Parkinson's disease: a palliative care approach. **Annals of Palliative Medicine**, Hong Kong, v. 9, p. S24-S33, Feb. 2019. Disponível em: [http://apm.amegroups.com/article/view/31642/26522.](http://apm.amegroups.com/article/view/31642/26522) Acesso em: 19 nov. 2019. *<i><u>Crosset</u>* 

McHORNEY, C. A. *et al*. The MOS 36-item Short Form Health Survey (SF-36): III. Tests of data quality scaling assumptions and reliability across diverse patient groups. **Medical Care**, Philadelphia, v. 32, n. 1, p. 40-66, Jan. 1994. Disponível em: [https://pubmed.ncbi.nlm.nih.gov/8277801/.](https://pubmed.ncbi.nlm.nih.gov/8277801/) Acesso em: 29 ago. 2020. *Cross*tef

NAVARRO-PETERNELLA, F. M.; MARCON, S. S. Quality of life of a person with Parkinson's disease and the relationship between the time of evolution and the severity of the disease. **Revista Latino-Americana de Enfermagem**, Ribeirão Preto, v. 20, n. 2, p. 384-391, mar./abr. 2012. Disponível em: [https://www.scielo.br/pdf/rlae/v20n2/23.pdf.](https://www.scielo.br/pdf/rlae/v20n2/23.pdf) Acesso em: 29 ago. 2020. cross<sup>tef</sup>

PAULA, F. R. de *et al*. Impact of an exercise program on physical, emotional, and social aspects of quality of life of individuals with Parkinson´s disease. **Movement Disorders**, Danvers, v. 21, n. 8, p. 1073-1077, Apr. 2006. Disponível em: [https://onlinelibrary.wiley.com/doi/abs/10.1002/mds.20763.](https://onlinelibrary.wiley.com/doi/abs/10.1002/mds.20763) Acesso em: 19 nov. 2019.**Cross** 

PEDROSO, B. *et al*. Cálculo dos escores e estatística descritiva do WHOQOL-bref através do Microsoft Excel. **Revista Brasileira de Qualidade de Vida**, Ponta Grossa, v. 2, n. 1, p. 31-36, jan./jun. 2010a. Disponível em: [https://periodicos.utfpr.edu.br/rbqv/article/view/687.](https://periodicos.utfpr.edu.br/rbqv/article/view/687) Acesso em: 21 nov. 2019. *Cross*<sup>ef</sup>

PEDROSO, B. *et al*. Cálculo dos escores e estatística descritiva do WHOQOL-Old pelo Microsoft Excel. **Revista Geriatria & Gerontologia**, Rio de Janeiro, v. 4, n. 4, p. 214-219, out./dez. 2010b. Disponível em: [http://sbgg.org.br/publicacoescientificas/revista-geriatria-gerontologia/.](http://sbgg.org.br/publicacoescientificas/revista-geriatria-gerontologia/) Acesso em: 21 nov. 2019.

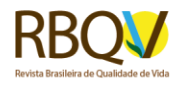

[PEDROSO,](http://lattes.cnpq.br/3180182724063175) B**.** *et al*. Quality of life assessment in people with HIV: analysis of the WHOQOL-HIV syntax. **AIDS Care**, London, v. 22, n. 3, p. 361-372, Mar. 2010c. Disponível em[: https://www.ncbi.nlm.nih.gov/pubmed/20390517.](https://www.ncbi.nlm.nih.gov/pubmed/20390517) Acesso em: 2  $f_{PV}$ 2020.  $\epsilon$ ross<sup>ref</sup>

PEDROSO, B. Versão francesa da ferramenta para o cálculo dos escores e estatística descritiva do WHOQOL-Bref através do Microsoft Excel. **Revista Brasileira de Qualidade de Vida**, Ponta Grossa, v. 6, n. 1, p. 60-62, jan./mar. 2014. Disponível em: [https://periodicos.utfpr.edu.br/rbqv/article/view/1771.](https://periodicos.utfpr.edu.br/rbqv/article/view/1771) Acessoem: 21 mar. 2019. **Crosset** 

PEDROSO, B.; FERREIRA, B. M. P. Cálculo dos escores e estatística descritiva do WHOQOL-8 por meio do Microsoft Excel. **Revista Brasileira de Qualidade de Vida**, Ponta Grossa, v. 7, n. 2, p. 113-135, abr./jun. 2015. Disponível em: [https://periodicos.utfpr.edu.br/rbqv/article/view/2995.](https://periodicos.utfpr.edu.br/rbqv/article/view/2995) Acesso em: 21 nov. 2019*cross* 

PEDROSO, B.; PILATTI, L. A.; REIS, D. R. dos. Cálculo dos escores e estatística descritiva do WHOQOL-100 utilizando o Microsoft Excel. **Revista Brasileira de Qualidade de Vida**, Ponta Grossa, v. 1, n. 1, p. 23-32, jan./jun. 2009. Disponível em: [https://periodicos.utfpr.edu.br/rbqv/article/view/366.](https://periodicos.utfpr.edu.br/rbqv/article/view/366) Acesso em: 19 nov. 2019.**cross** 

PETO, V. *et al*. The development and validation of a short measure of functioning and well being for individuals with Parkinson's disease. **Quality Life Research**, Oxford, v. 4, n. 3, p. 241-248, June 1995. Disponível em: [https://www.ncbi.nlm.nih.gov/pubmed/7613534.](https://www.ncbi.nlm.nih.gov/pubmed/7613534) Acesso em: 19 nov. 2019. *cross®* 

REBELATTO, J. R. *et al*. Influência de um programa de atividade física de longa duração sobre a força muscular e a flexibilidade corporal de mulheres idosas. **Revista Brasileira de Fisioterapia**, São Carlos, v. 10, n. 1, p. 127-132, 2006. Disponível e[m https://www.scielo.br/pdf/rbfis/v10n1/v10n1a17.pdf.](https://www.scielo.br/pdf/rbfis/v10n1/v10n1a17.pdf) Acesso em: 19 nov. 2019. *cross* 

SZESZ, A. B. R.; ALVES, M. A.R.; PEDROSO, B*.* Métodos alternativos para o cálculo dos escores e estatística descritiva do instrumento QDV-DA para avaliação da qualidade de vida de pessoas com doença de Alzheimer. **Revista Brasileira de Qualidade de Vida**, Ponta Grossa, v. 11, n. 1, e9272, 2019. Disponível em: [https://periodicos.utfpr.edu.br/rbqv/article/view/9272.](https://periodicos.utfpr.edu.br/rbqv/article/view/9272) Acesso em: 19 nov. 2019.*cross* 

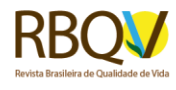

**Recebido:** 02 mar. 2020. **Aprovado:** 16 mar. 2020. **DOI:** [http://dx.doi.org/10.3895/rbqv.v12n2.11714.](http://dx.doi.org/10.3895/rbqv.v12n2.11714) **Como citar:** LIMA, D. V. G.; Pedroso, B.; ALVES, M. A. R. Método alternativo para o cálculo dos escores e estatística descritiva do instrumento PDQ-39 para avaliação da qualidade de vida de pessoas com a doença de Parkinson. **R. bras. Qual. Vida**, Ponta Grossa, v. 12, n. 2, e11714, abr./jun. 2020. Disponível em: https://periodicos.utfpr.edu.br/rbqv/article/view/11714</u>. Acesso em: XXX. **Correspondência:**  Bruno Pedroso Avenida General Carlos Cavalcanti, número 4748, Uvaranas, Ponta Grossa, Paraná, Brasil. **Direito autoral:** Este artigo está licenciado sob os termos da Licença Creative Commons-Atribuição 4.0 Internacional. $\left($  $\odot$ 

Página | 14